### ③ 수강신청 하기

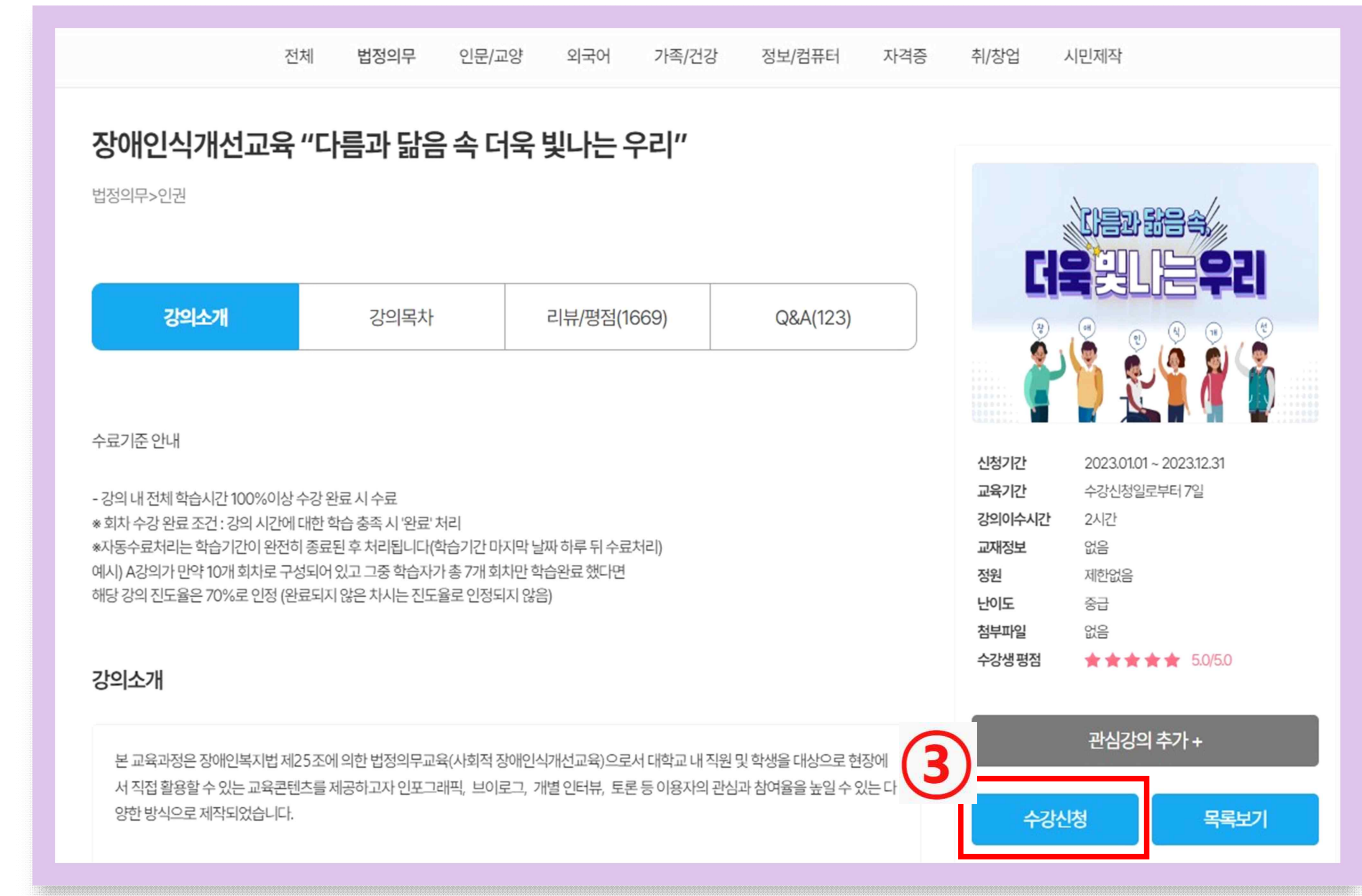

### ① 서울시 평생 학습 포털 사이트 로그인 ② 법정의무교육 클릭 -검색어 입력 >"다름과 닮음속 더욱 빛나는 우리"

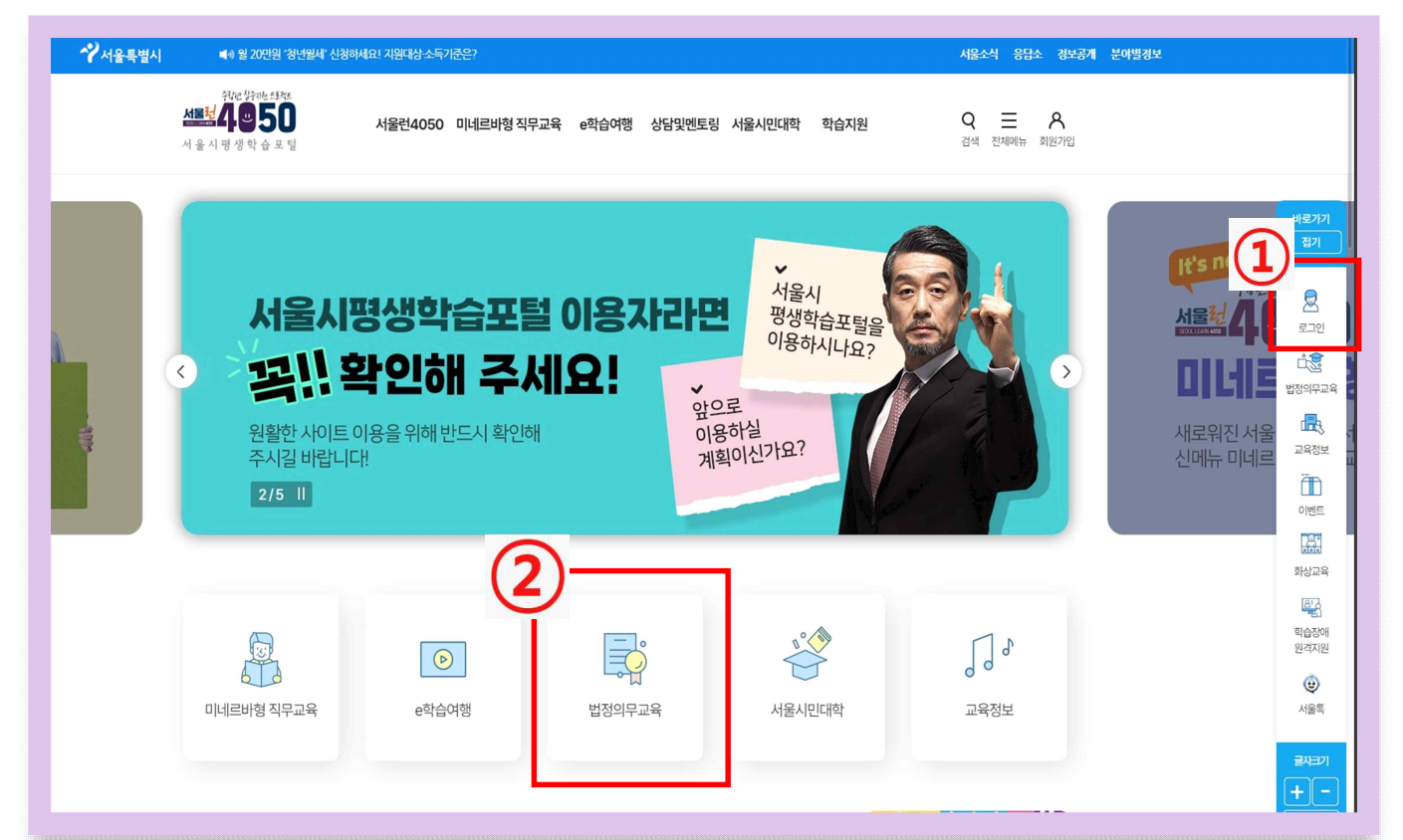

# 2023 장애인식개선 교육

## **PDF** 파일**로** 저장 후 2023. 06. 09(금)까지 **학과사무실 제출**

### 다운로드 > 인쇄하기 (PDF파일로 저장 후 학과로 제출)

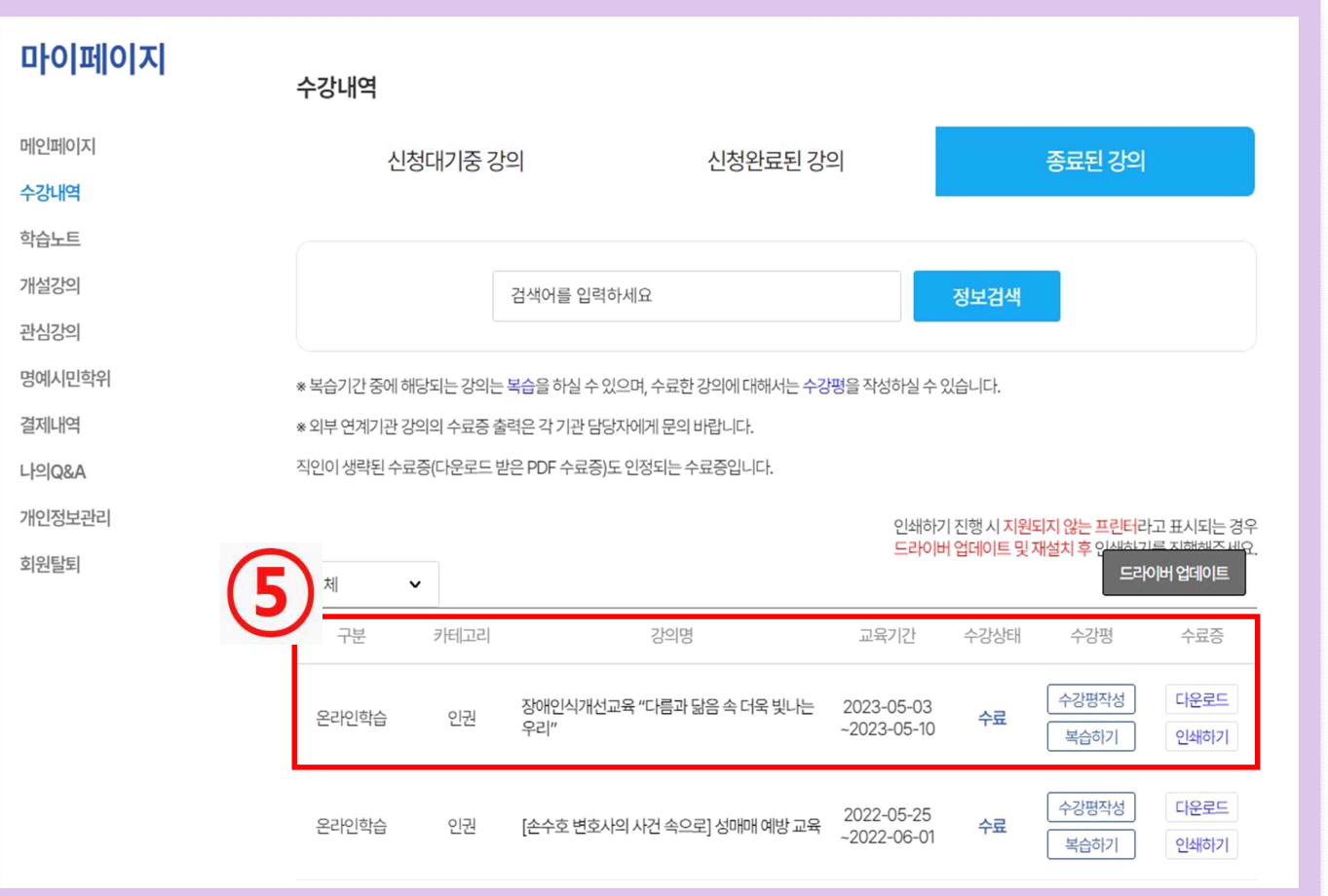

### 메인페이지 > 종료된 강의 클릭

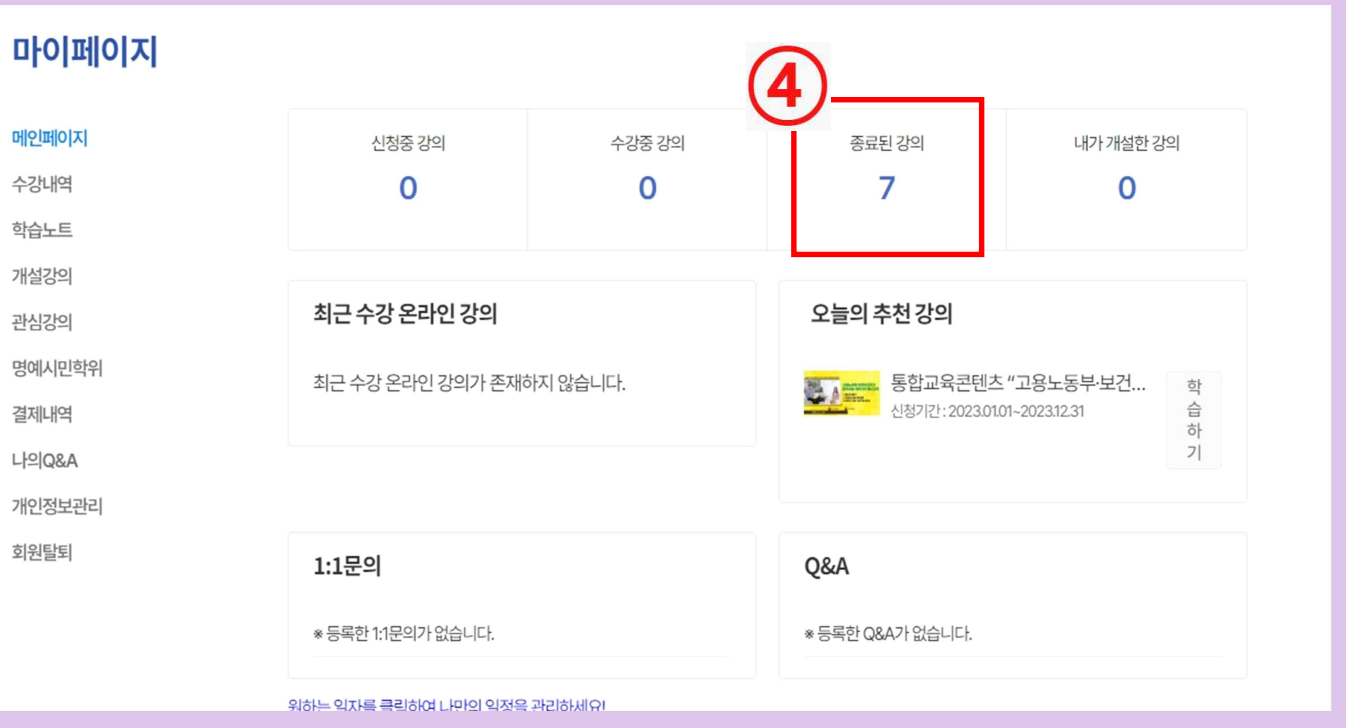